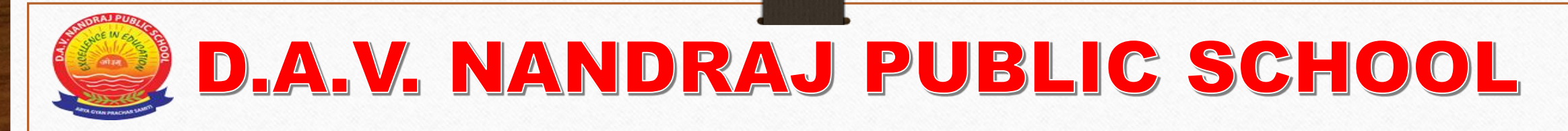

## ONLINE FEE PAYMENT PROCEDURE

• For Paying Fee Online, we need to visit the school's official website https://www.davnrps.com

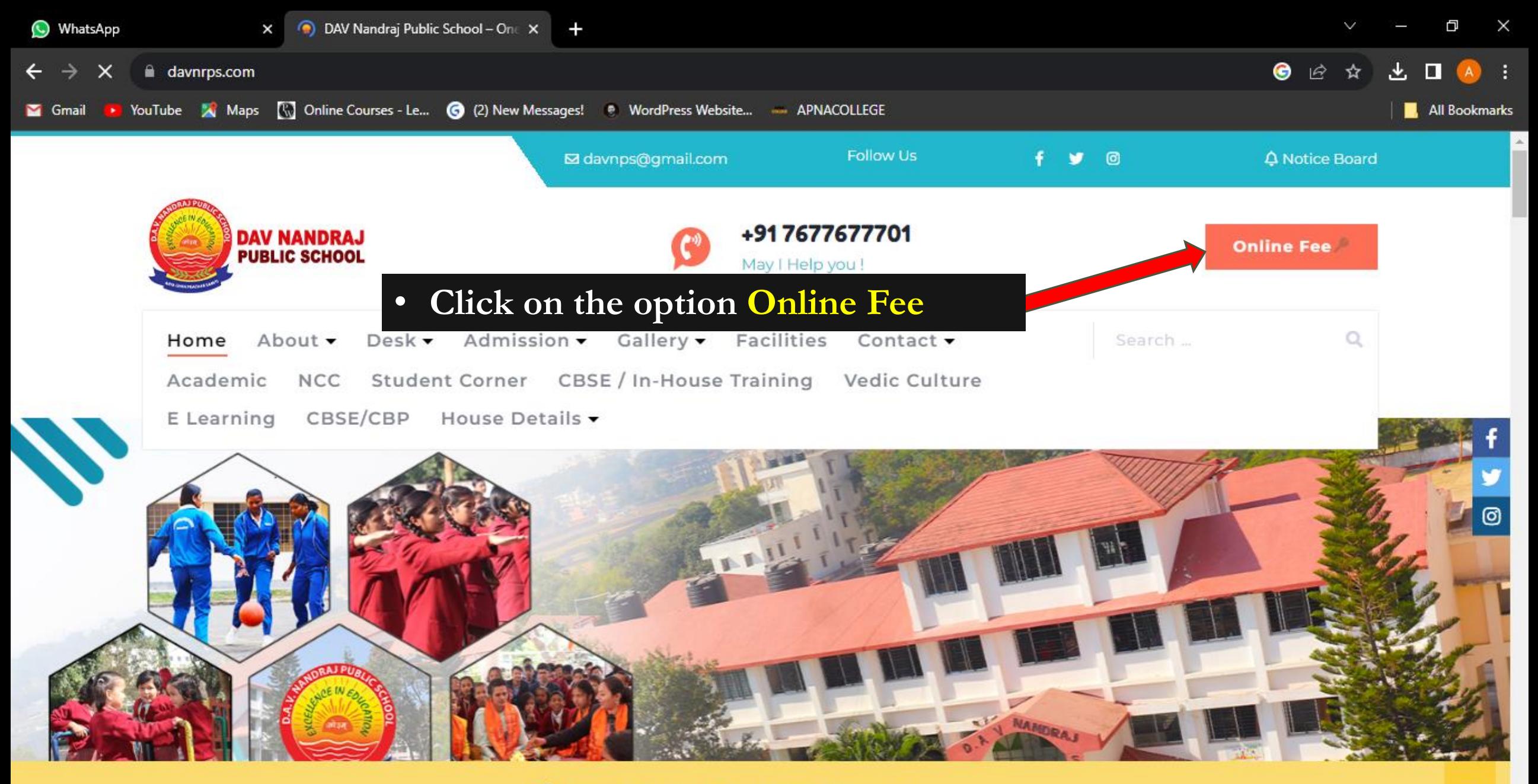

Welcome to DAV Nandraj Public School Official website.

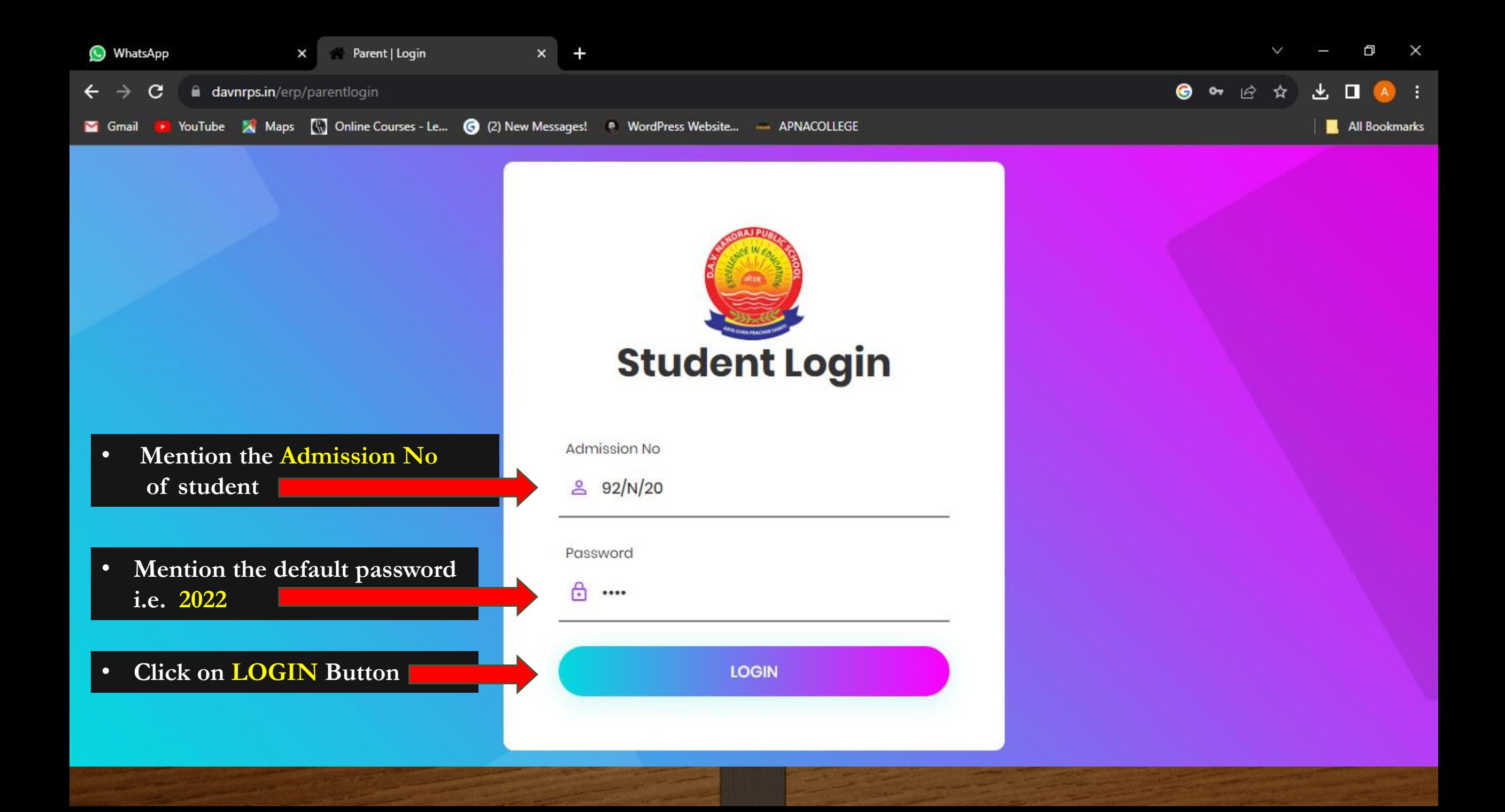

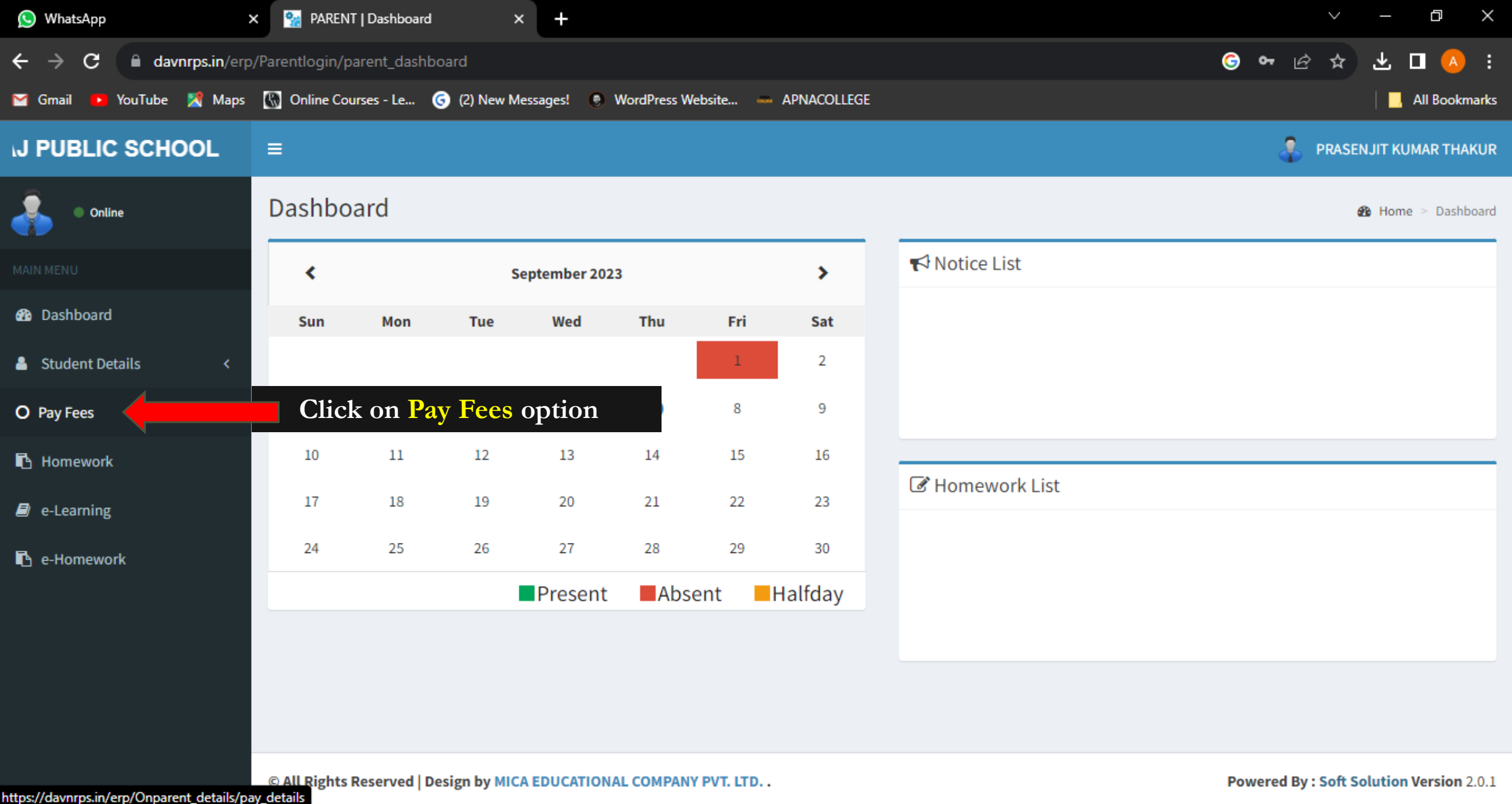

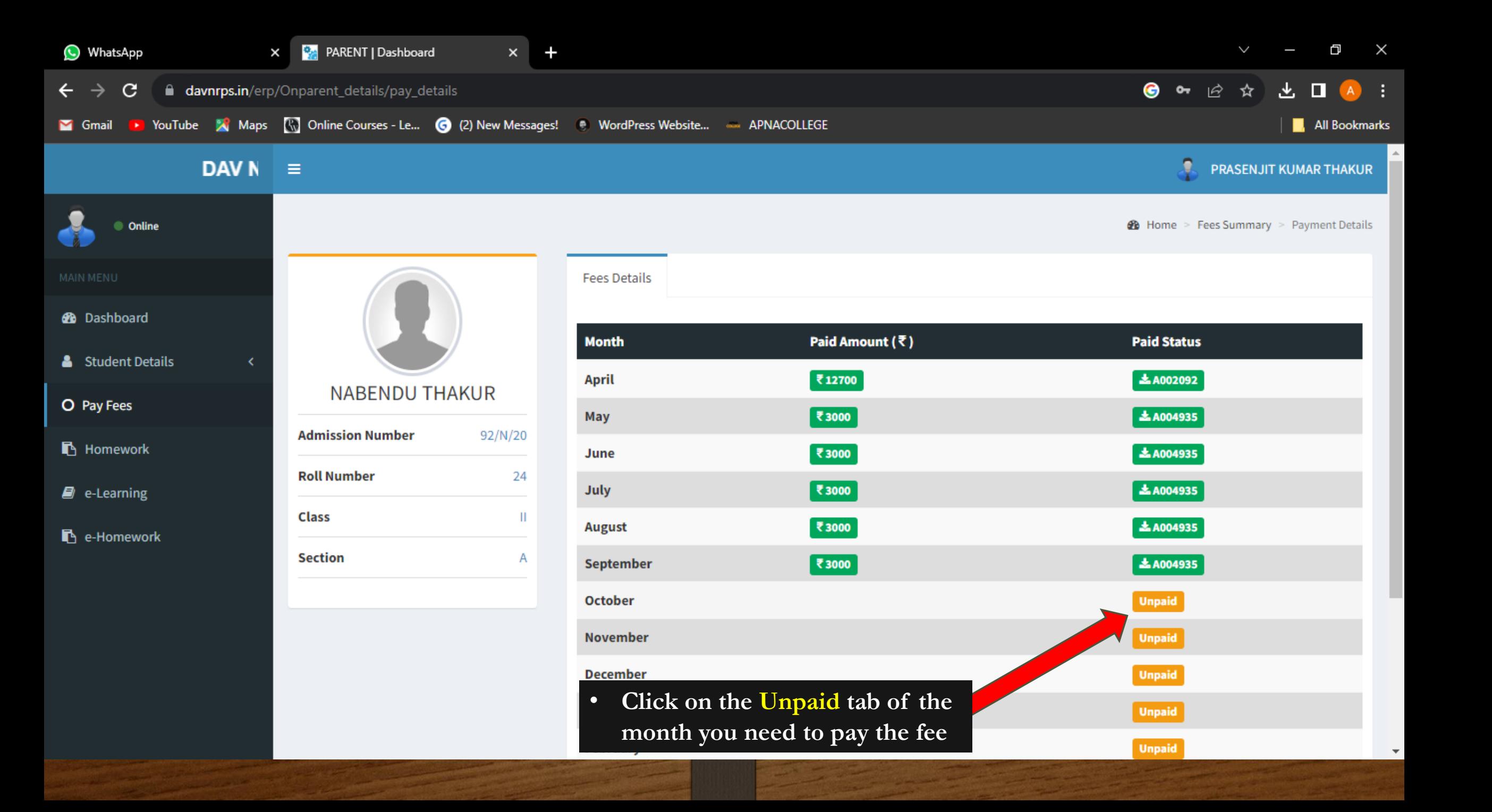

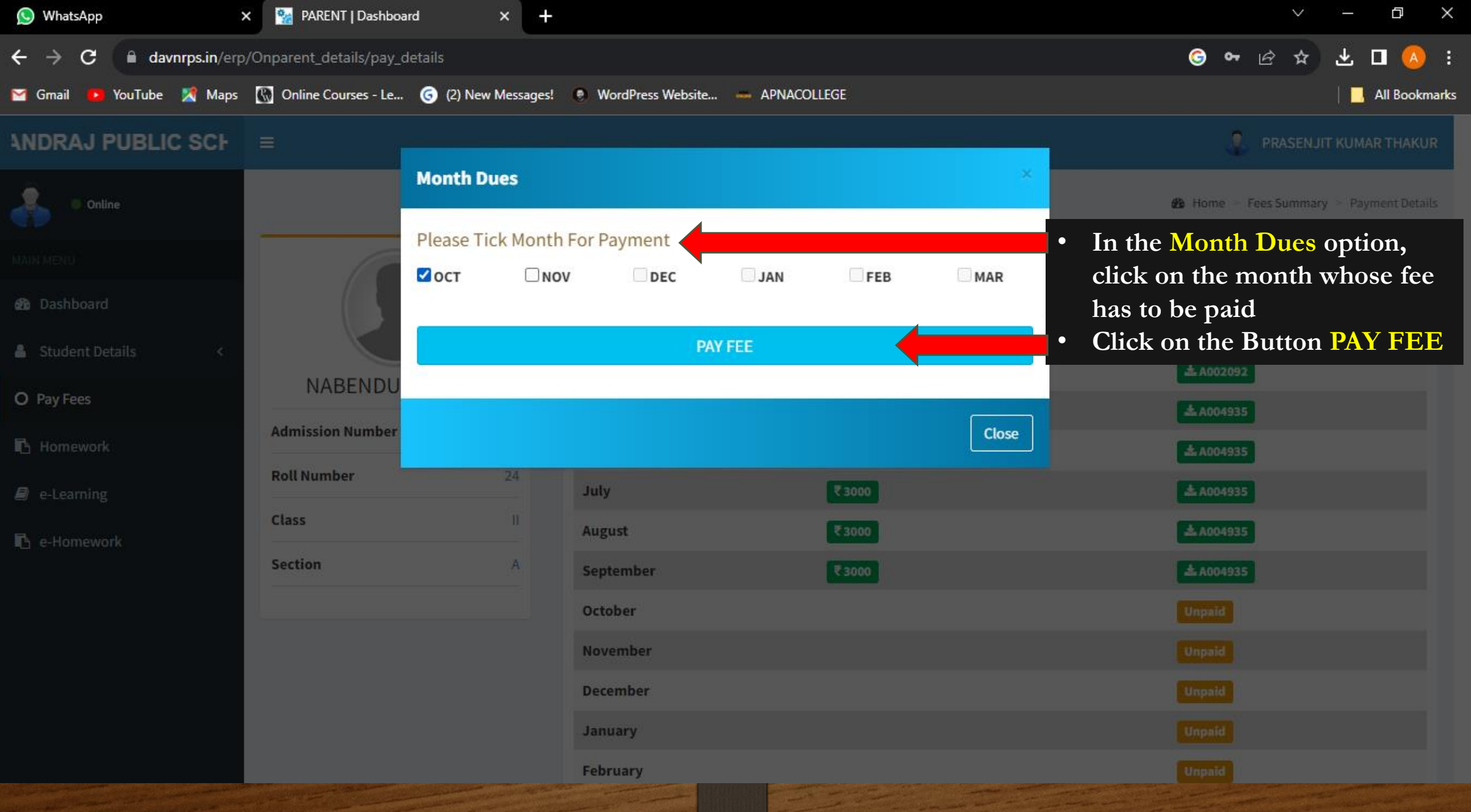

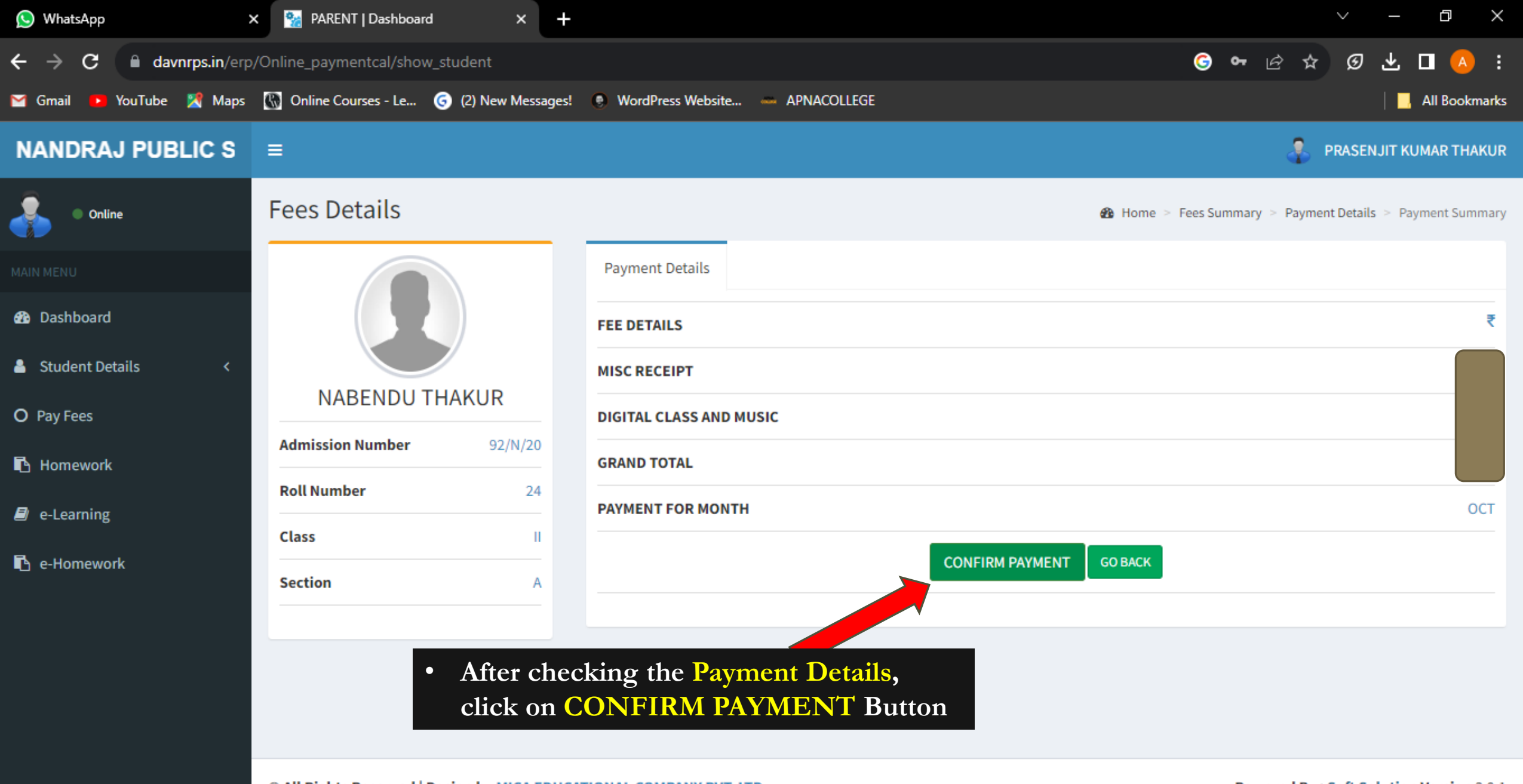

© All Rights Reserved | Design by MICA EDUCATIONAL COMPANY PVT. LTD..

**Powered By: Soft Solution Version 2.0.1** 

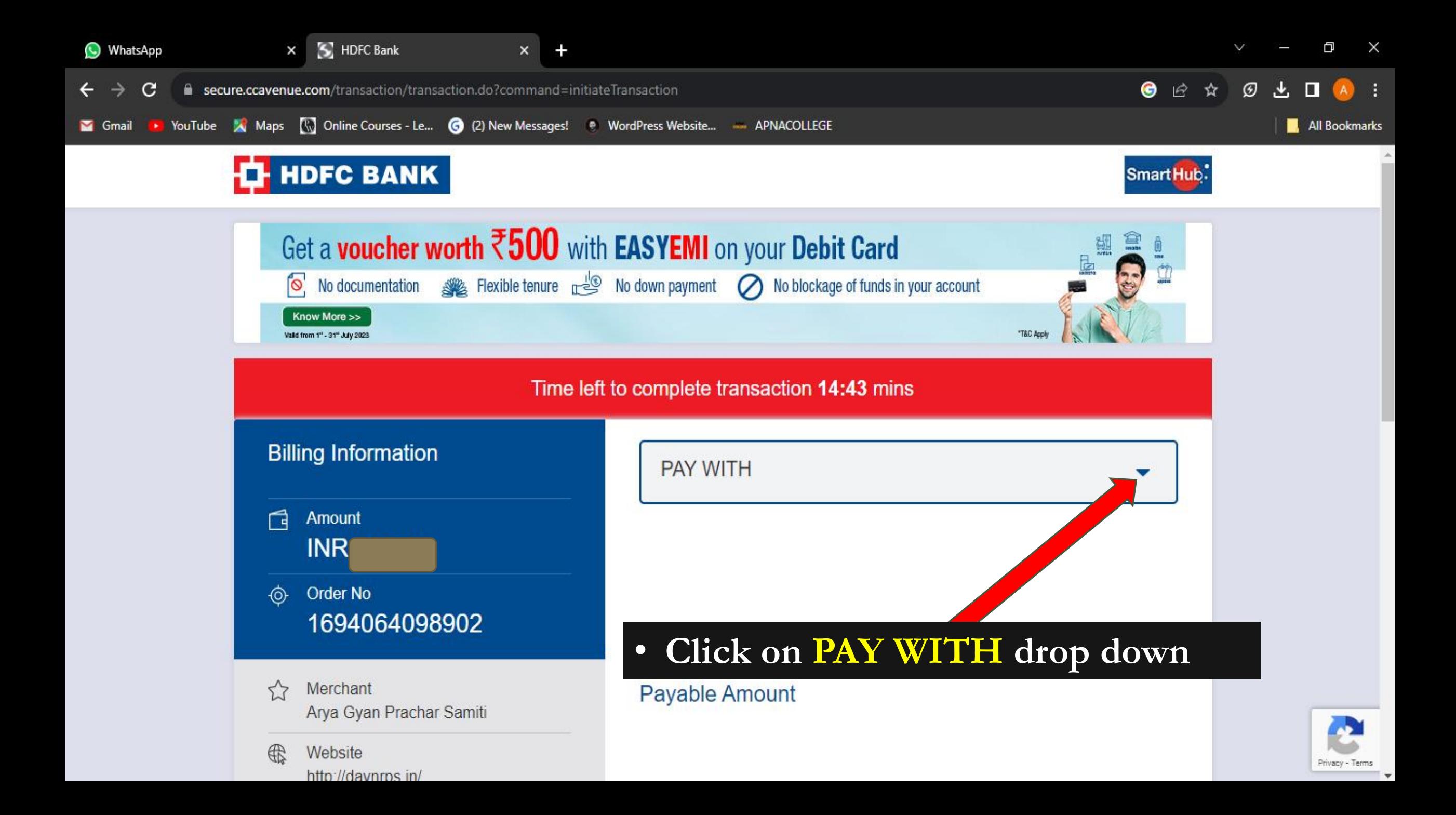

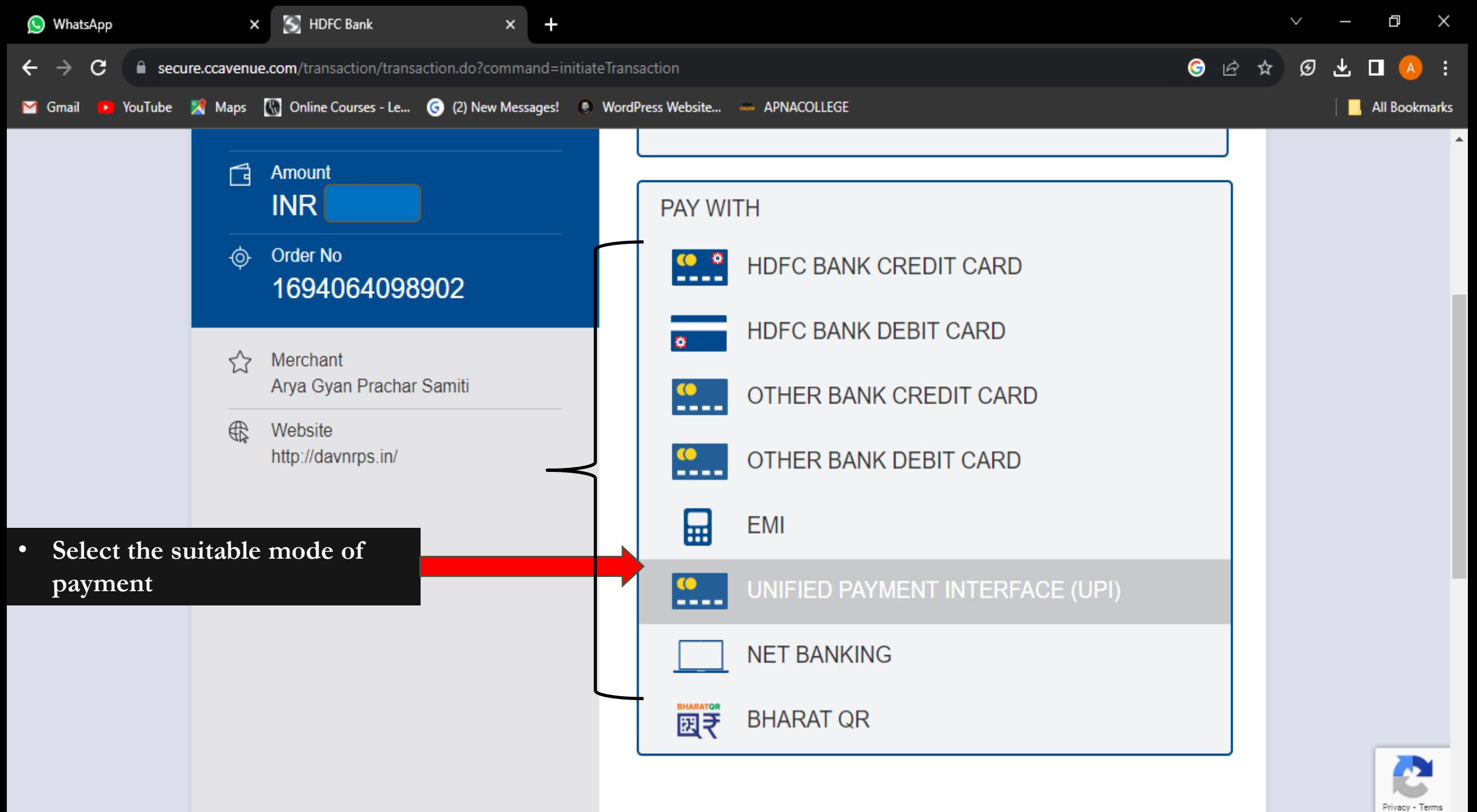

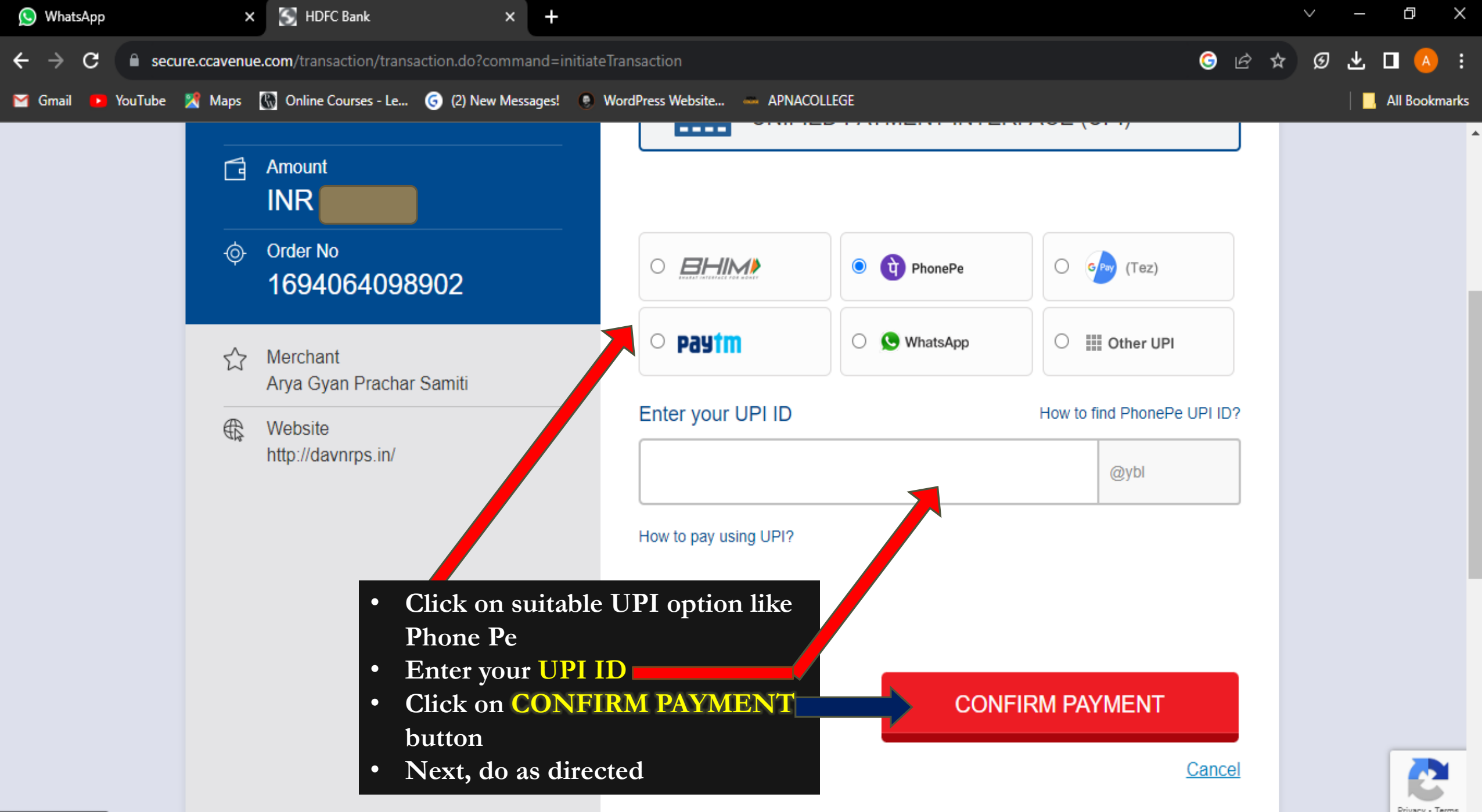

javascript:void(0);

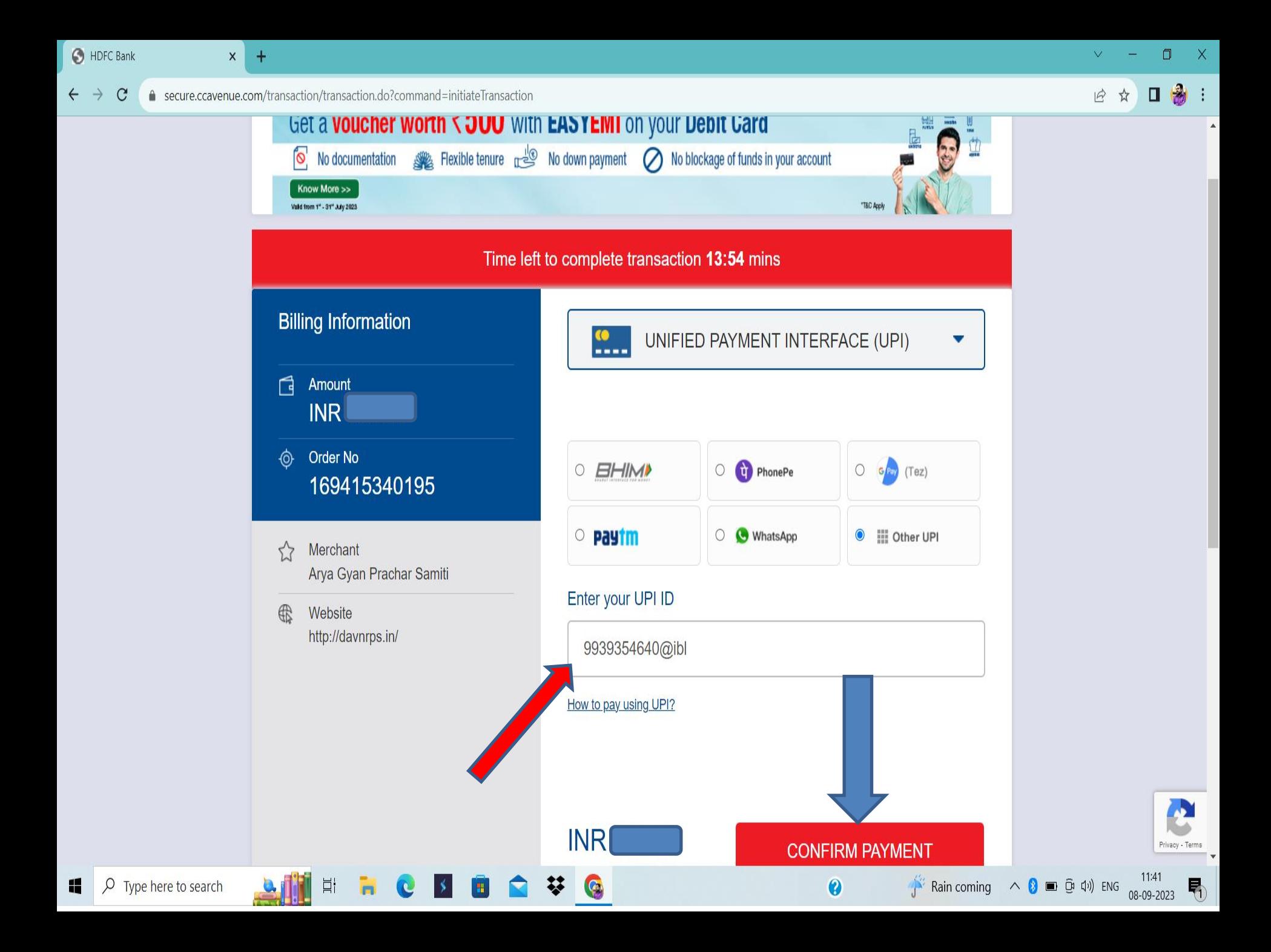

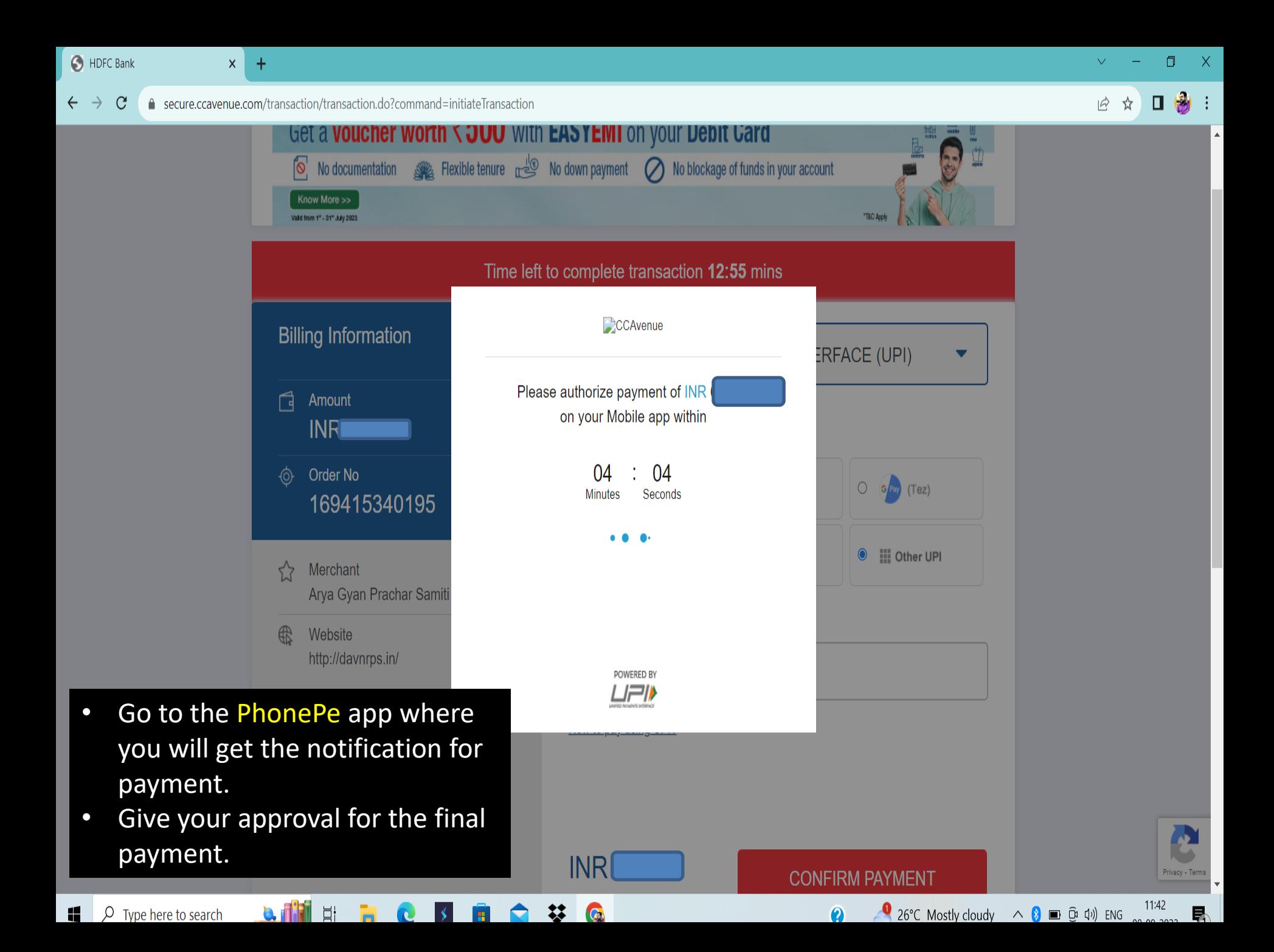

 $x +$ 

A davnrps.in/erp/Onparent\_details/respon

 $\leftarrow$   $\rightarrow$  C

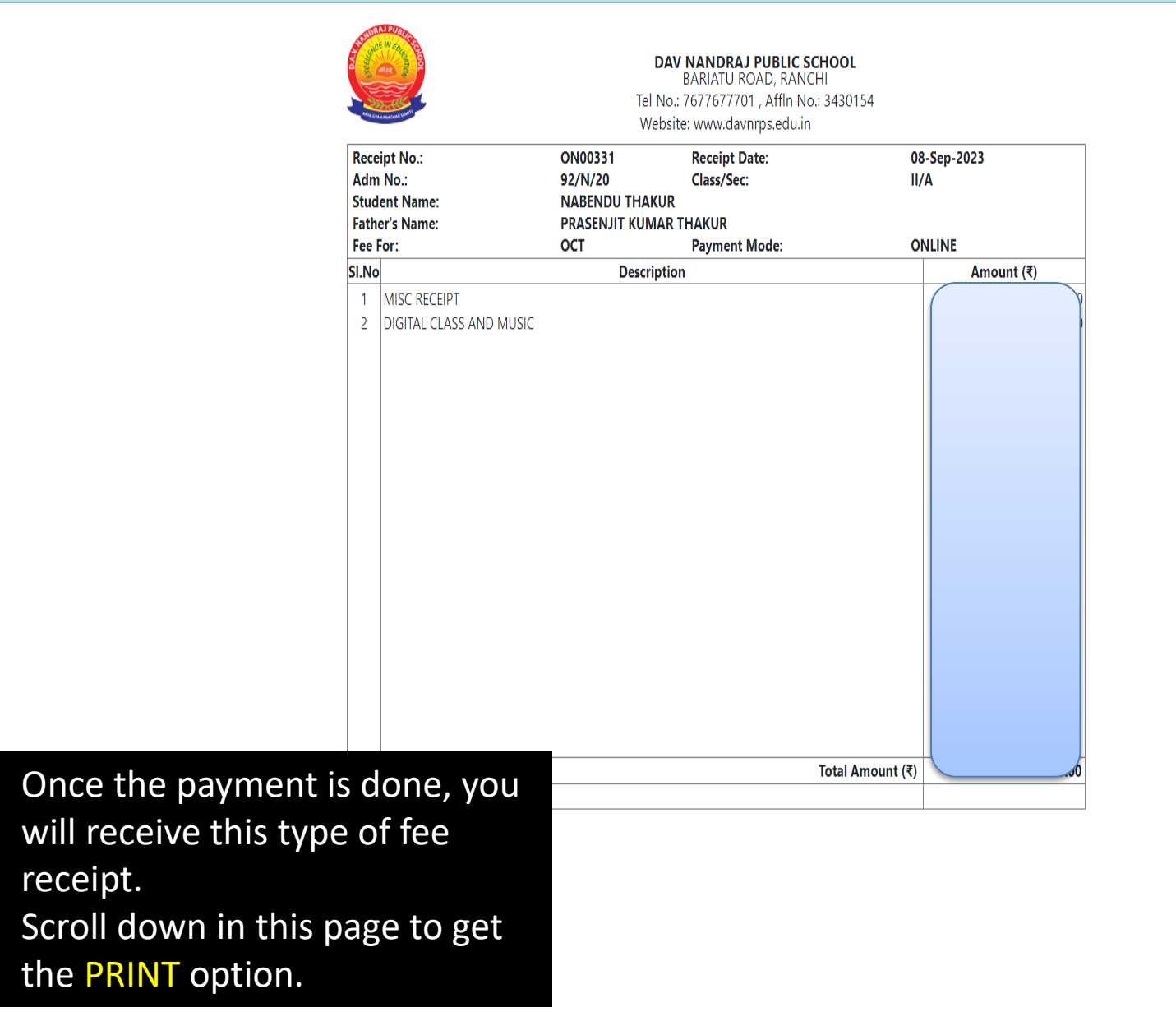

梦图

瞿

 $\Xi^{\prime}$ 

ă,

أأأبغ

 $\overline{O}$ 

 $\bullet$ 

 $\bullet$ 

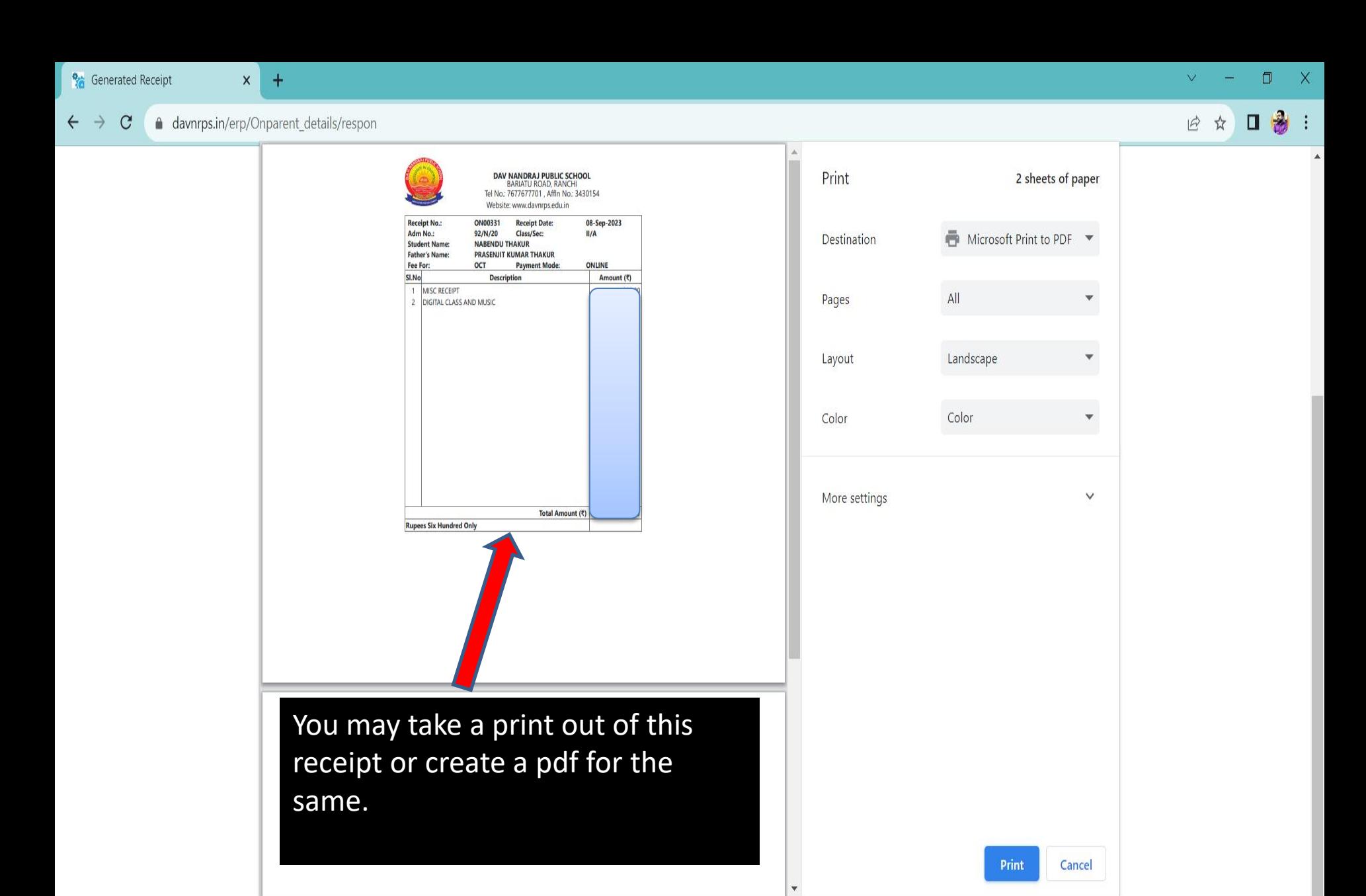

ħ

C

 $\rightarrow$ 

 $\mathbf{H}$ 

₩

G

目

 $\overline{\mathbf{a}}$ 

11:43

Humid へ 8 ■ + (4) ENG

0

## **Hope this presentation was helpful for paying the fee online**

## Thank You...